## 网 易闪 电邮客户端配置:

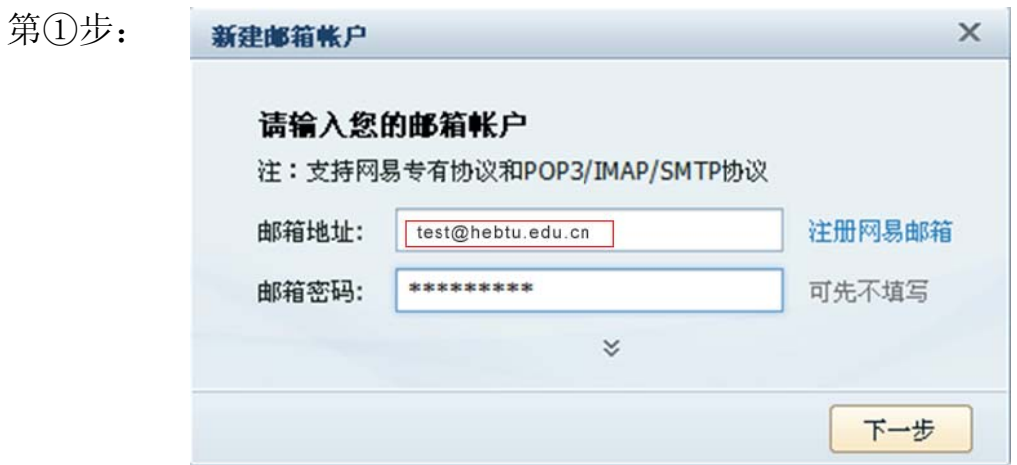

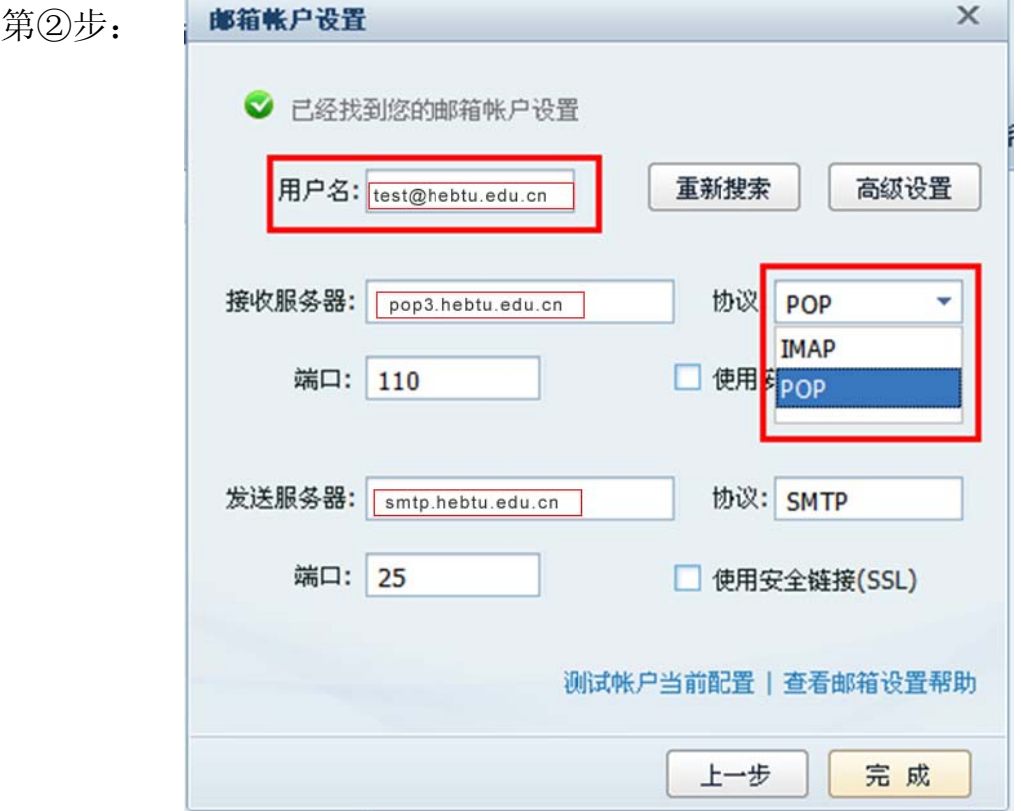